# Python

Soubory, internet a všehochuť

#### Opakování - čtení kódu

```
slovo = input("Zadej slovo:")index = len(slovo) - 1vvsledkv = []
```

```
for pismenko in slovo:
  if pismenko == slovo[index]:
   vysledky.append(True)
  else:
   vysledky.append(False)
  index = 1 # index = index - 1
```

```
slovo = input("Zadej slovo:")
index = len(slovo) - 1vysledky = []
for pismenko in slovo: 
  if pismenko == slovo[index]:
     vysledky.append(True)
   else: 
     vysledky.append(False)
  index - 1 # index = index - 1
if False in vysledky:
   print("Není palindrom.")
else:
   print("Je palindrom.")
```
### Práce se soubory

<https://www.snake.name/wp-content/uploads/2024/05/porodnice.csv>

^ s tímto souborem budeme pracovat

```
hmotnost, delka, prs, pohlavi
3200, 50, 1, hoch
3720, 52, 0, hoch
4100, 53, 1, hoch
3960, 53, 1, hoch
```
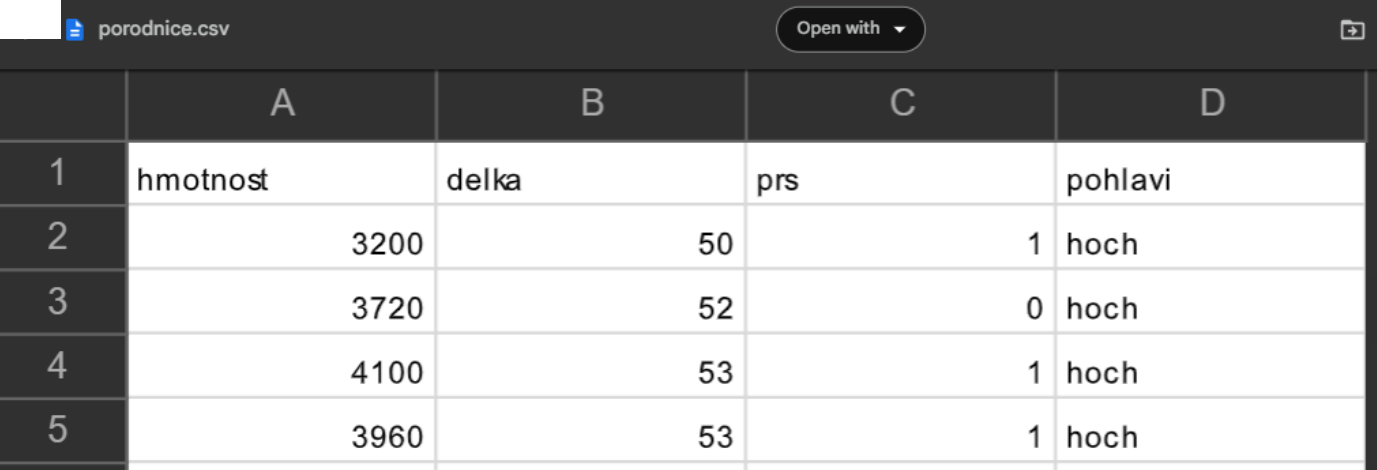

## Regulární výrazy

[https://docs.google.com/presentation/d/1le-](https://docs.google.com/presentation/d/1le-heHfzbU3jLeQXfQmbKKyP5jbB_W719UJAt4HE6to/edit?usp=sharing)

[heHfzbU3jLeQXfQmbKKyP5jbB\\_W719UJAt4HE6to/edit?usp=sharing](https://docs.google.com/presentation/d/1le-heHfzbU3jLeQXfQmbKKyP5jbB_W719UJAt4HE6to/edit?usp=sharing)

#### **JSON**

{"name":"John", "age":30, "car":null}

```
{
"name":"John",
"age":30,
```

```
"cars":["Ford", "BMW", "Fiat"]
```
}

# JSON v Pythonu

```
>>> import json
>> data1 = {
         "name": "Foo Bar",
         "age": 78,
         "friends": ["Jane","John"],
         "balance": 345.80,
        "other names": ("Doe", "Joe"),
         "active":True,
         "spouse":None
 }
>>> json.dumps(data, sort keys=True, indent=4)
\Rightarrow data2 = json.loads('{ "active": true, "age": 78}')
(de)serialisation: json, ujson, simplejson
```

```
"id": 1,"name": "Foo",
"price": 123,"tags": \Gamma"Bar",
  "Fek"
1,
"stock": \{"warehouse": 300,
  "retail": 20
```

```
https://samples.openweathermap.org/data/2.5/weather?q=Brnok&appid=b6907d289e10d714a6e88b30761fae22
```
#### <http://jsonviewer.stack.hu/>

Například <https://mapa.idsjmk.cz/> (public API, not intended to be reused)

#### API processing

Nebo [https://documenter.getpostman.com/view/3](https://documenter.getpostman.com/view/3802128/2s93sZ5YeU) [802128/2s93sZ5YeU](https://documenter.getpostman.com/view/3802128/2s93sZ5YeU) (commercial API)

#### Vzdálenost dvou míst:

from geopy.distance import distance

 $misto = (alatitude, alongitude)$  $misto b = (blatitude, blongitude)$ 

```
dist = distance(misto a, misto b).
```
Úkoly

- napište program, který vypíše číslo linky nejbližší šaliny
- které autobusy v Brně jedou právě větší rychlostí než 40 km/h?